## 1.4 Lösningar till kapitel 5

1:  $0 = f(x_k + h) \approx f(x_k) + hf'(x_k)$  så  $h \approx -f(x_k)/f'(x_k)$  vilket ger nästa punkt  $x_{k+1} = x_k - f(x_k)/f'(x_k)$ , Newtons metod.

2:  $f(x) = x^3 - 2x - 5$ ,  $\hat{x} = 2.1$ . Vi vill uppskatta  $|x^* - \hat{x}|$ . Residualen är  $f(\hat{x}) = 0.061 > 0$ . Eftersom  $f(2) = -1 < 0$ finns minst en rot i intervallet  $(2, 2.1)$ . Vi noterar att  $f'(x) = 3x^2 - 2 > 0$  om  $x > \sqrt{2/3} \approx 0.82$ . Detta innebär att funktionen är strängt växande vid (det enda) nollstället och att  $x^* < \hat{x}$ . Vi har visat att  $|x^* - \hat{x}| \le |f(\hat{x})|/M$ där M är en undre begränsning av  $|f'(x)|$  i intervallet  $x \in (x^*, \hat{x})$ . Eftersom derivatan är strängt växande och positiv för  $x \in [2, 2.1]$  och eftersom  $2 < x^* < \hat{x}$  så gäller att  $|x^* - \hat{x}| \leq 0.061/f'(2) = 0.0061$ . För att sammanfatta:  $2.1 - 0.0061 = 2.0939 \le x^* < 2.1$ .

3: Detta är ett något akademiskt exempel, eftersom vi kan beräkna rötterna exakt. Det visar dock på de problem som uppstår när vi inte kan finna något användbart M i feluppskattningen. Vi vill uppskatta  $|x^* - \hat{x}|$ , då  $f(x) = x^4 - 6x^2 + 9$  med  $\hat{x} = 1.7$ . Residualen är  $f(\hat{x}) = 0.0121 > 0$ . Det är inte möjligt att få någon användbar begränsning av derivatan,  $f'(x) = 4x^3 - 12x = 4x(x^2 - 3)$ , ty  $f'(\sqrt{3}) = 0$ . Vi misstänker starkt att  $\sqrt{3}$  är en dubbelrot (dvs.  $f(x^*) = f'(x^*) = 0$ ). För att få en gräns på  $|x^* - \hat{x}|$  utnyttjar vi en term till i Taylorutvecklingen och får:

$$
f(\hat{x}) = f(x^* + \hat{x} - x^*) = \underbrace{f(x^*)}_{0} + (\hat{x} - x^*) \underbrace{f'(x^*)}_{0} + \frac{(\hat{x} - x^*)^2}{2} f''(\xi), \quad \xi \in (x^*, \hat{x})
$$

Så, om  $|f''(\xi)| \ge M, \xi \in (x^*, \hat{x})$  gäller att:

$$
|x^* - \hat{x}| \le \left[\frac{2|f(\hat{x})|}{M}\right]^{1/2}
$$

Notera kvadratroten! Om  $|f(\hat{x})|$  är liten kan ändå felet vara rätt stort. Ännu värre blir det givetvis om vi har en trippelrot osv.  $f''(x) = 12(2x^2 - 1)$  som är växande i en omgivning kring roten. Vi noterar att  $f(x)$  uppför sig som en parabel i en omgivning av roten. Eftersom  $f'(\hat{x}) = -0.748 < 0$  ligger  $\hat{x}$  till vänster om  $x^*$ . Alltså kan vi ta  $M = f''(\hat{x})$  och får:

$$
|x^* - \hat{x}| \le \left[\frac{2|f(\hat{x})|}{f''(\hat{x})}\right]^{1/2} < 2.1 \cdot 10^{-2}
$$

För att sammanfatta:  $1.7 < x^* \le 1.7 + 2.1 \cdot 10^{-2}$ .

4:  $x_{k+1} = (x_k + 1/x_k)/2$ . Om  $x_k$  är rent imaginärt  $(\alpha i)$  så gäller

$$
x_{k+1} = \frac{1}{2} \left[ \alpha i + \frac{1}{\alpha i} \right] = \left[ \alpha i - \frac{i}{\alpha} \right] = \frac{i}{2} \left[ \alpha - \frac{1}{\alpha} \right]
$$

som också är rent imaginärt. Så om något  $x_k$  är rent imaginärt så kommer också alla efterföljande värden att vara det (enda undantaget är om något  $x_k = 0$  i vilket fall  $x_{k+1}$  inte existerar). Eftersom fixpunkterna är  $\pm 1$ (och inte är rent imaginära) så får vi ingen konvergens.

Ett sätt att hitta cykler är att lösa ekvationen  $x_0 = x_p$  för något p. Eftersom Newtons metod inte har något minne kommer då automatiskt  $x_p = x_{2p}$  osv.  $p = 1$  är inte intressant i detta sammanhang eftersom det innebär att  $x_0$  är en fixpunkt (dvs.  $x_0 = \pm 1$ ). Tag nu  $p = 2$ . Detta innebär att  $x_0 = x_2 = g(x_1) = g(g(x_0))$ . (om g är fixpunktsiterationen). Så, vi letar en fixpunkt till funktionen  $g(g(x))$ . Om  $p = 3$  så att  $x_0 = x_3$  så är  $x_0$  en fixpunkt till  $q(q(q(x)))$ . Nu till fallet  $p = 2$ . Låt x vara den sökta punkten:

$$
x = \frac{1}{2} \left[ (x + 1/x)/2 + \frac{1}{(x + 1/x)/2} \right]
$$

Denna fjärdegradsekvation är lätt att lösa och rötterna är ±1 (fixpunkterna) samt  $\pm i/\sqrt{3}$ . Startar vi i  $i/\sqrt{3}$ kommer vi i nästa iteration till  $-i/\sqrt{3}$  varefter vi återvänder till  $i/\sqrt{3}$  etc. (allt under förutsättning att vi räknar exakt). Man kan hamna i  $i/\sqrt{3}$  utan att ha startat i  $\pm i/\sqrt{3}$ , vi kan alltså ha en inledande aperiodisk sekvens. T.ex.

$$
x_0 = -(2+\sqrt{3})i
$$
,  $x_1 = -\sqrt{3}i$ ,  $x_2 = -i/\sqrt{3}$ ,  $x_3 = i/\sqrt{3}$ ,  $x_4 - i/\sqrt{3}$ , ...

Eftersom derivatan av  $g(g(x))$  i  $\pm i/\sqrt{3}$  är fyra, så vi har ingen konvergens mot dessa fixpunkter. Tar vi nu  $p=3$ så får vi nog använda en symbolbehandlande system. Här följer en Mathematicasnutt:

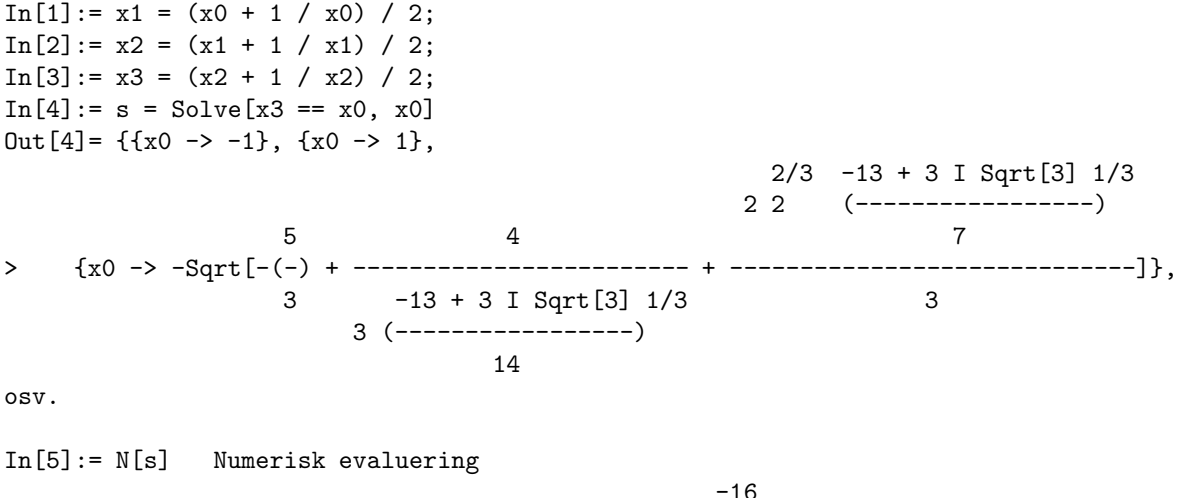

Out[5]= {{x0 -> -1.}, {x0 -> 1.}, {x0 -> -9.769 10 + 0.228243 I}, -16 -16 > {x0 -> 9.769 10 - 0.228243 I}, {x0 -> -2.25906 10 - 0.797473 I}, -16 -16 > {x0 -> 2.25906 10 + 0.797473 I}, {x0 -> -1.2715 10 - 2.07652 I}, -16 > {x0 -> 1.2715 10 + 2.07652 I}}

Man kan begära utskrift i LATEX och då ser den tredje roten ut så här:

$$
-\sqrt{-\left(\frac{5}{3}\right)+\frac{4}{3\left(\frac{-13+3i\sqrt{3}}{14}\right)^{\frac{1}{3}}}+\frac{2\,2^{\frac{2}{3}}\left(\frac{-13+3i\sqrt{3}}{7}\right)^{\frac{1}{3}}}{3}}
$$

Det verkar som om vi har rent imaginära rötter (förutom  $\pm 1$ ) med det verkar vara svårt för Mathematica att ge rötterna på snygg form. Om vi beräknar den tredje roten s[[3]] med fler siffror blir vi dock rätt övertygade:

```
In [6] := N[s[[3]], 100]Out[6] = \{x0 - \}-109
> 0. 10 - 0.228243474390149938077611362061014782738781680980352637979\
> 6889196038248557138818789146938703771555683 I}
```
Så här ser några iterationer ut i Matlab:

0 - 2.2824e-01i 0 + 2.0765e+00i 0 + 7.9747e-01i 0 - 2.2824e-01i

0 + 2.0765e+00i 0 + 7.9747e-01i  $0 - 2.2824e-01i$ 0 + 2.0765e+00i 0 + 7.9747e-01i 0 - 2.2824e-01i 0 + 2.0765e+00i

Nu slutligen till konvergensen. Det räcker att titta på positiva  $x_k$ , ty om vi startar med  $-x_0$  kommer vi att få samma sekvenser så när som på tecken (eftersom  $-x_{k+1} = (-x_k + 1/(-x_k))/2$ ). Vi visar först att om  $x_k > 0$ så gäller att  $x_{k+1} \geq 1$ . Detta innebär att vi kan tänka oss att  $x_0 \geq 1$ . Vi har:

$$
x_{k+1} - 1 = \frac{1}{2} \left[ x_k + \frac{1}{x_k} \right] - 1 = \dots = \frac{(x_k - 1)^2}{2x_k} \ge 0
$$

Vi kan då få en begränsning av felet:

$$
x_{k+1} - 1 = \frac{(x_k - 1)^2}{2x_k} = \frac{(x_k - 1)}{2x_k}(x_k - 1) = \left[\frac{1}{2} - \frac{1}{2x_k}\right](x_k - 1) \le \frac{1}{2}(x_k - 1)
$$

Dvs. konvergens (felet halveras minst). Vi har kvadratisk konvergens nära roten, men ovanstående linjära konvergens duger för att visa att vi får konvergens mot fixpunkten. Det är inte vanligt att vi har global konvergens på detta sätt i Newtons metod.

5: a)  $x_{k+1} = x_k - \frac{x_k^3 - 2x_k - 5}{(3x_k^2 - 2)}$ . b)  $x_{k+1} = x_k - (e^{-x_k} - x_k) / (-e^{-x_k} - 1).$ c)  $x_{k+1} = x_k - (x_k \sin x_k - 1)/(\sin x_k + x_k \cos x_k).$ Här följer en bild med de tre funktionerna:

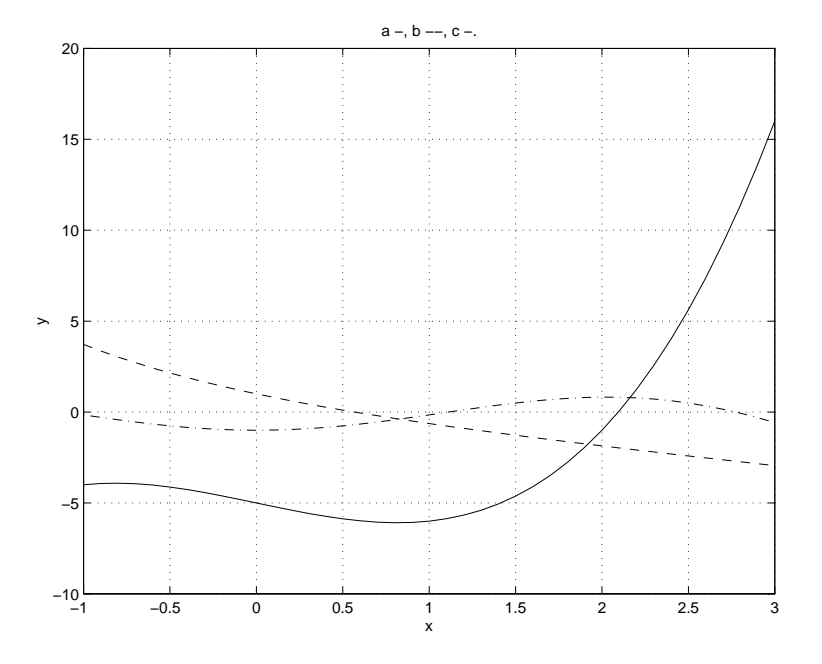

Tabellen nedan visar  $x_k$  där jag tagit  $x_0 = 1.5$  och sex steg för alla fallen:

1.500000000000000e+00 1.500000000000000e+00 1.500000000000000e+00

2.473684210526316e+00 4.560638095158909e-01 1.050342402067100e+00

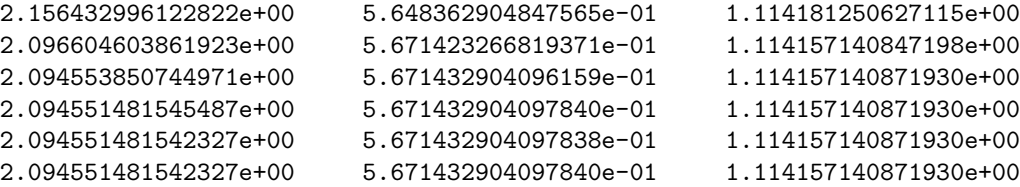

Den tredje funktionen har oändligt många nollställen (varför? se på sin  $x = 1/x$ ) så vi kan få konvergens mot olika nollställen. Det är lärorikt att beräkna  $x_k - x_{k+1}$ , vilket vi enkelt kan göra med Matlab-kommandot diff.

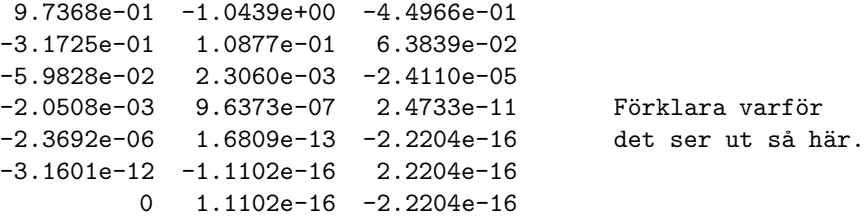

Ledning:

$$
-(x_{k+1} - x_k) = \frac{f(x_k)}{f'(x_k)} = \frac{f(x^* + (x_k - x^*))}{f'(x_k)} \approx \frac{f(x^*) + (x_k - x^*)f'(x^*)}{f'(x_k)} = (x_k - x^*)\frac{f'(x^*)}{f'(x_k)} \approx x_k - x^*
$$

där  $\approx$  gäller om  $x_k \approx x^*$ .

6: a)  $x_{k+1} = x_k - (x_k^2 - y)/(2x_k) = (x_k + y/x_k)/2.$ b) Studera felet,  $\delta_k = x_k - \sqrt{y}$ .

$$
\delta_{k+1} = x_{k+1} - \sqrt{y} = \frac{1}{2} \left[ x_k - 2\sqrt{y} + \frac{y}{x_k} \right] = \frac{1}{2x_k} \left[ x_k^2 - 2x_k \sqrt{y} + \sqrt{y}^2 \right] = \frac{1}{2} \frac{\delta_k^2}{x_k}
$$

Vi vet att  $x_1 \approx \sqrt{y}$  (4 bitar i alla fall), så:

$$
\frac{\delta_{k+1}}{\sqrt{y}} \approx \frac{1}{2} \frac{\delta_k^2}{y} = \frac{1}{2} \left[ \frac{\delta_k}{\sqrt{y}} \right]^2
$$

Dvs., det relativa felet,  $\rho_k$  säg, uppför sig som  $\rho_{k+1} = \rho_k^2/2$ . Så om vi har b bitar i steg k har vi  $2b + 1$  bitar i nästa steg, så 4, 9, 19, 39, 79 bitar. Tre iterationer för 24-bitar och fyra iterationer för 53.

Om Du inte blir övertygad av ovanstående resonemang kan Du studera nedanstående program och körning  $(y = 9)$ . print bits skriver ut bitmönstret för ett 32-bitars tal.

```
program problem_5_3
 real :: rot = 3.125 ! fyra bitar
 integer :: k, irot
 equivalence (rot, irot) ! ett fult trick
 call print_bits(irot, rot, .true.)
 do k = 1, 3 ! Newtoniterationen
   rot = 0.5 * (rot + 9.0 / rot)call print_bits(irot, rot, .false.)
 end do
```
end program problem\_5\_3

```
subroutine print_bits(tal, rtal, skriv_rubrik)
  integer :: tal, bit_position
  real :: rtal
 logical :: skriv_rubrik
  if ( skriv_rubrik ) &
 write(*, '(a)') 's eeeeeeee mmmmmmmmmmmmmmmmmmmmmmm tal'
 do bit_position = 31, 0, -1if ( bit\_position == 30 .or. bit\_position == 22 ) &
     write(*, '(a), advance = 'no') ''
   write(*, 'i1)', addance = 'no')  ibits(tal, bit\_position, 1)end do
 write(*, '(1p1e15.7)') rtal
end subroutine print_bits
% a.out
s eeeeeeee mmmmmmmmmmmmmmmmmmmmmmm tal
0 10000000 10010000000000000000000 3.1250000E+00
0 10000000 10000000010100011110110 3.0025001E+00
0 10000000 10000000000000000000100 3.0000010E+00
0 10000000 10000000000000000000000 3.0000000E+00
```
7: Vi vill lösa ekvationen  $(1/x) - y = 0$  och den resulterande Newtoniteration får då givetvis inte innehålla någon division (vilket den kommer att göra om vi formulerar den på fel sätt).  $x_{k+1} = x_k - (1/x_k - y)/(-1/x_k^2) =$  $x_k + x_k - yx_k^2 = x_k(2 - yx_k).$ Här följer några numeriska exempel.

```
>> format long e
>> y = 10;>> x = 1;\Rightarrow for k = 1:5, x(k + 1) = x(k) * (2 - y * x(k)); end
>> x'ans =1.000000000000000e+00 % divergens
    -8.000000000000000e+00
    -6.560000000000000e+02
    -4.304672000000000e+06
    -1.853020188851840e+14
    -3.433683820292512e+29
>> x = 0.2;
>> for k = 1:5, x(k + 1) = x(k) * (2 - y * x(k)); end
>> x'
ans =2.000000000000000e-01 % konvergens mot fel fixpunkt
                          0
                          0
                          \overline{O}0
```
 $>> x = 0.15;$ >> for  $k = 1:5$ ,  $x(k + 1) = x(k) * (2 - y * x(k));$  end  $>> x'$ ans = 1.500000000000000e-01 % konvergens 7.500000000000000e-02 9.375000000000000e-02 9.960937500000000e-02 9.999847412109375e-02 9.999999997671694e-02

8:

a) 
$$
x_k - f(x_k) \frac{x_k - x_{k-1}}{f(x_k) - f(x_{k-1})} = \frac{x_k f(x_k) - x_k f(x_{k-1}) - x_k f(x_k) + x_{k-1} f(x_k)}{f(x_k) - f(x_{k-1})} = \frac{x_{k-1} f(x_k) - x_k f(x_{k-1})}{f(x_k) - f(x_{k-1})}
$$

b) Låt oss införa beteckningarna:  $\beta = x_k$ ,  $\alpha = x_{k-1}$ ,  $b = f(x_k)$  och  $a = f(x_{k-1})$ . Vi vill då studera formlerna  $\beta - b(\beta - \alpha)/(b - a)$  respektive  $(\alpha b - \beta a)/(b - a)$  ur avrundningssynpunkt. För att förenkla resonemanget antar vi att a och b är maskintal (detta är ingen begränsning, eftersom både a och b förekommer i båda formlerna). Vi får:

$$
fl\left[\beta - b\frac{\beta - \alpha}{b - a}\right] = \left[\beta - b\frac{\beta - \alpha}{b - a}(1 + \epsilon_1)(1 + \epsilon_2)(1 + \epsilon_3)(1 + \epsilon_4)\right](1 + \epsilon_5)
$$

Vilket ger ett |absolutfel|  $\leq \epsilon_{mach}(|\beta| + 5|b(\beta - \alpha)/(b - a)|)$ . Nu till det andra uttrycket:

$$
fl\left[\frac{\alpha b - \beta a}{b - a}\right] = \frac{\alpha b(1 + \epsilon_1) - \beta a(1 + \epsilon_2)}{b - a}(1 + \epsilon_3)(1 + \epsilon_4)(1 + \epsilon_5)
$$

Vilket ger ett |absolutfel|  $\lesssim 4\epsilon_{mach}(|\alpha b| + |\beta a|)/|b - a|$ .

Vid konvergens är  $\alpha \approx \beta$  och  $b \approx a$ . Vi kan därför approximera  $(b-a)/(\beta - a)$  med  $f'(\beta)$  (för att få bättre uppfattning om hur felgränserna uppför sig) och får:

$$
|\beta| + 5|b| \left| \frac{\beta - \alpha}{b - a} \right| \approx |\beta| + 5|b/f'(\beta)|, \text{ och } \frac{|\alpha b| + |\beta a|}{|b - a|} \approx \frac{2|\beta b|}{|a - b|}
$$

Det andra uttrycket är sämre på grund av  $|a - b|$  i nämnaren.

9:  $g_1(x) = y + x - x^2$ ,  $g'_1(\sqrt{y}) = 1 - 2\sqrt{y}$ ,  $|g'_1(\sqrt{3})| = |1 - 2\sqrt{3}| \approx 2.5 > 1$ . Ej konvergent.  $g_2(x) = 1 + x - x^2/y$ ,  $g'_2(\sqrt{y}) = 1 - 2\sqrt{y/y} = 1 - 2/\sqrt{y}$ .  $|g'_2(\sqrt{3})| = |1 - 2/\sqrt{3}| \approx 0.15 < 1$ . Fixpunkt?  $g_2(\sqrt{y}) = 1 + \sqrt{y} - y/y = \sqrt{y}$ . Alltså konvergent.  $x_{k+1} = x_k - f(x_k)/f'(x_k)$ , så  $g(x) = x - (x^2 - y)/(2x) = (x + y/x)/2$ .  $g'(\sqrt{y}) = (1 - y/y)/2 = 0 < 1$ . Fixpunkt?  $g(\sqrt{y}) = (\sqrt{y} + y/\sqrt{y})/2 = \sqrt{y}$ . Alltså konvergent.

**10:** Den generella formeln är **x**<sup>(k+1)</sup> = **x**<sup>(k)</sup> – (**J**(**x**<sup>(k)</sup>))<sup>-1</sup>**f**(**x**<sup>(k)</sup>).

a) 
$$
\mathbf{x}^{(k+1)} = \mathbf{x}^{(k)} - \begin{bmatrix} 2x_1^{(k)} & 2x_2^{(k)} \\ 2x_1^{(k)} & -1 \end{bmatrix}^{-1} \begin{bmatrix} (x_1^{(k)})^2 + (x_2^{(k)})^2 - 1 \\ (x_1^{(k)})^2 - x_2^{(k)} \end{bmatrix}
$$
  
b) 
$$
\mathbf{x}^{(k+1)} = \mathbf{x}^{(k)} - \begin{bmatrix} 2x_1^{(k)} + (x_2^{(k)})^3 & 3x_1^{(k)}(x_2^{(k)})^2 \\ 6x_1^{(k)}x_2^{(k)} & 3(x_1^{(k)})^2 - 3(x_2^{(k)})^2 \end{bmatrix}^{-1} \begin{bmatrix} (x_1^{(k)})^2 + x_1^{(k)}(x_2^{(k)})^3 - 9 \\ 3(x_1^{(k)})^2x_2^{(k)} - (x_2^{(k)})^3 - 4 \end{bmatrix}
$$

11:

$$
\mathbf{x}^{(k+1)} = \mathbf{x}^{(k)} - \begin{bmatrix} 2x_1^{(k)} & -2x_2^{(k)} \\ 2x_2^{(k)} & 2x_1^{(k)} \end{bmatrix}^{-1} \begin{bmatrix} (x_1^{(k)})^2 - (x_2^{(k)})^2 \\ 2x_1^{(k)}x_2^{(k)} - 1 \end{bmatrix}
$$

$$
\mathbf{x}^{(0)} = \begin{bmatrix} 0 \\ 1 \end{bmatrix}, \ \ \mathbf{x}^{(1)} = \begin{bmatrix} 0 \\ 1 \end{bmatrix} - \begin{bmatrix} 0 & -2 \\ 2 & 0 \end{bmatrix}^{-1} \begin{bmatrix} -1 \\ -1 \end{bmatrix} = \begin{bmatrix} 0 \\ 1 \end{bmatrix} - \begin{bmatrix} -1/2 \\ 1/2 \end{bmatrix} = \begin{bmatrix} 1/2 \\ 1/2 \end{bmatrix}
$$

12: Den första delen följer föreläsningen, dvs.

$$
x_{k+1} - x^* = g(x_k) - g(x^*) = (x_k - x^*)g'(\theta_k), \quad \theta_k \in (x_k, x^*), \quad \frac{|x_{k+1} - x^*|}{|x_k - x^*|} = g'(\theta_k)
$$

som konvergerar mot  $g'(x^*) \neq 0$ . Om  $g'(x^*) = 0$  får vi

$$
x_{k+1} - x^* = g(x_k) - g(x^*) = \underbrace{g'(x^*)}_{0}(x_k - x^*) + \frac{1}{2}g''(\theta_k)(x_k - x^*)^2, \ \ \theta_k \in (x^*, x_k)
$$

så

$$
\frac{|x_{k+1} - x^*|}{|x_k - x^*|^2} = \left| \frac{g''(\theta_k)}{2} \right|
$$

Om g är tillräckligt snäll kommer  $g''(\theta_k) \to C < \infty$  då  $k \to \infty$  och vi har minst kvadratisk konvergens.

13: a)  $g(x) = x - f(x)/d$ ,  $x_{k+1} = g(x_k)$ .  $x^*$  ar en fixpunkt, ty  $g(x^*) = x^* - f(x^*)/d = x^*$ .  $g'(x) = 1 - f'(x)/d$ ,  $|g'(x^*)| = |1-f'(x^*)/d| < 1$  nödvändigt. Ett sätt att skriva detta är  $|d-f'(x^*)|/|d| < 1$ ,  $d$  måste alltså likna  $f'(x^*)$  i denna relativa mening.

b) Vi kommer normalt att få linjär konvergens. Se föregående övning.

c) Om  $d = f'(x^*)$  har vi minst kvadratisk konvergens, ty  $g'(x^*) = 1 - f'(x^*)/d = 0$ . Se föregående övning.

14: Alla funktionerna har 2 som fixpunkt, så det återstår att undersöka derivatorna.

a)  $|g'_1(2)| = 4 > 1$ .

 $|g'_2(2)| = (1/2)/\sqrt{2+2} = 1/4 < 1$ . Konvergent.

 $|g'_3(2)| = 1 - 2/2^2 = 1/2$ . Konvergent.

 $|g_4'(x)| = (2x(2x-1) - 2(x^2+2))/(2x-1)^2$ , så  $|g_4'(2)| = 0$ . Konvergent.

b) Bilden nedan visar konvergenshastigheterna. Vi ser att  $g_1$  är divergent,  $g_2$  och  $g_3$  konvergerar linjärt ( $C \approx$ 0.249 respektive  $C \approx 0.506$ )  $g_4$  slutligen är kvadratiskt konvergent, se övningen ovan (det blir inte en rät linje i log-diagrammet).

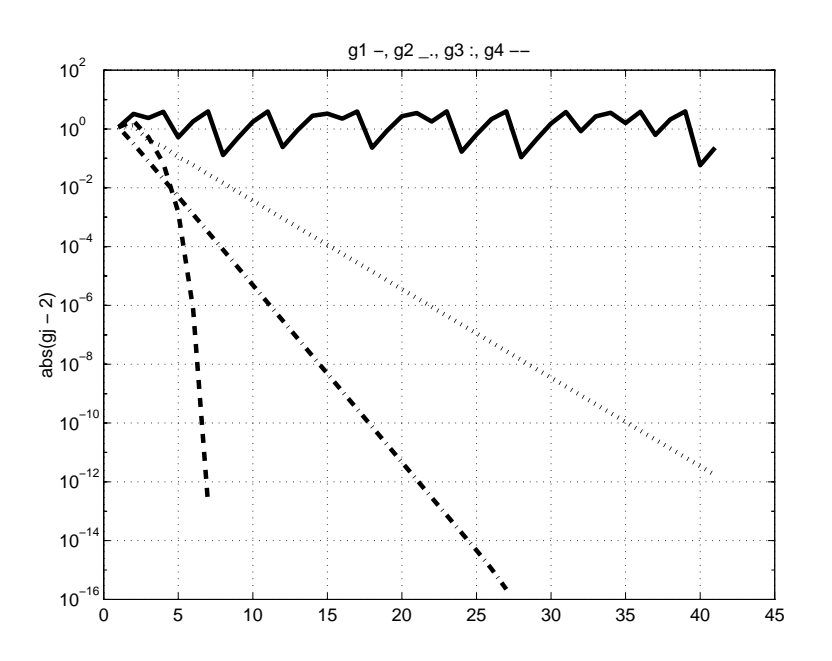

15: Newtons metod blir:

$$
\begin{bmatrix} x^{(k+1)} \ y^{(k+1)} \ z^{(k+1)} \end{bmatrix} = \begin{bmatrix} x^{(k)} \ y^{(k)} \ z^{(k)} \end{bmatrix} - \begin{bmatrix} \cos x^{(k)} & 2y^{(k)} & 1/z^{(k)} \\ 3 & 2y^{(k)} \log 2 & -3(z^{(k)})^2 \\ 2x^{(k)} & 2y^{(k)} & 3(z^{(k)})^2 \end{bmatrix}^{-1} \begin{bmatrix} \sin x^{(k)} + (y^{(k)})^2 + \log z^{(k)} - 3 \\ 3x^{(k)} + 2y^{(k)} - (z^{(k)})^3 \\ (x^{(k)})^2 + (y^{(k)})^2 + (z^{(k)})^3 - 6 \end{bmatrix}
$$

Om man väljer några olika startpunkter kan man få flera rötter. Jag hittade följande fyra:  $[-1.1456, 2.0183, 0.8500]^T$ ,  $[0.9641, -1.3348, 1.4871]^T$ ,  $[0.2423, 1.5272, 1.5339]^T$  och  $[-0.0610, -2.4487, 0.0531]^T$ .

**16:** Sätt 
$$
\sigma = \sum_{k=1}^{\infty} c_k \epsilon^k
$$
. Taylorutveckling ger:\n
$$
0 \equiv f(x^* + \sigma) + \epsilon \delta(x^* + \sigma) \equiv f(x^*) + \sigma f'(x^*) + \sigma^2 f''(x^*)/2 + \cdots + \epsilon \left[ \delta(x^*) + \sigma \delta'(x^*) + \sigma^2 \delta''(x^*)/2 + \cdots \right] \equiv
$$
\n
$$
f(x^*) + \epsilon \left[ c_1 f'(x^*) + \delta(x^*) \right] + \epsilon^2 \left[ c_1^2 f''(x^*)/2 + c_1 \delta'(x^*) + c_2 f'(x^*) \right] + \cdots
$$

Så,  $c_1 = -\delta(x^*)/f'(x^*)$ . Detta liknar den metodoberoende feluppskattningen.

Nu till gapet.

$$
f(x^* + \gamma) = f(x^*) + \gamma f'(x^*) + \gamma^2 f''(x^*)/2 + \cdots
$$

så att  $f'(x^*) \approx -\gamma f''(x^*)/2$ . Alltså

$$
c_1 \approx \frac{2\delta(x^*)}{\gamma f''(x^*)}
$$

Ett litet gap leder till ett stort konditionstal om inte andraderivatan är stor (till beloppet). En stor andraderiva svarar mot en liten krökningsradie och vice versa. I polynomfallet får vi  $c_1 = x^*/\gamma$  respektive  $c_1 = 1/\gamma$  vilket stämmer med de tidigare uppskattningarna.